# Maxima 在線性代數上之應用 對角化

國立屏東教育大學 應用數學系 研究助理 徐偉玲

weilinghsu@mail.npue.edu.tw

日期:2009/8/10

# $\circledcirc$

除另有說明外,本文件採用創用 CC「姓名標示、非商業性」 2.5 台灣條款

## 第五章 對角化

5.1 特徵值與特徵向量

2.對下面每一個在向量空間 V 上的線性算子 T 及有序基底  $\beta$ , 計算[T],,, 並決 定 β 是否由 T 的特徵向量所組成 (a) V=R<sup>2</sup>, T $\begin{bmatrix} a \\ b \end{bmatrix}$ J  $\backslash$  $\overline{\phantom{a}}$  $\setminus$ ſ *b a*  $=\left|\begin{array}{cc} 10a & 0b \\ 17a & 10b \end{array}\right|$ J  $\backslash$  $\overline{\phantom{a}}$  $\setminus$ ſ − −  $a-10b$  $a - 6b$  $17a - 10$  $10a - 6$ ,  $\overline{\mathcal{R}}$   $\beta = \left\{ \left| \begin{array}{c} 1 \\ 2 \end{array} \right|$ J  $\backslash$  $\overline{\phantom{a}}$ l ſ 2 1  $\vert \cdot \vert \frac{2}{3} \vert$ J  $\backslash$  $\overline{\phantom{a}}$ l ſ 3 2 } (b)  $V = P_1(R)$ , T(a+bx)=(6a-6b)+(12a-11b)x,  $\cancel{\mathcal{R}}$   $\beta = \{3+4x, 2+3x\}$ (c)  $V=R^3$ , T  $\overline{\phantom{a}}$  $\overline{\phantom{a}}$  $\overline{\phantom{a}}$ J  $\backslash$  $\mathsf{I}$  $\mathbf{r}$  $\mathsf{L}$ l ſ *c b a* =  $\overline{\phantom{a}}$  $\overline{\phantom{a}}$  $\overline{\phantom{a}}$ J  $\backslash$  $\mathsf{I}$  $\mathbf{r}$  $\mathsf{L}$ l ſ −  $-4a-3b+$  $+ 2b$ *c*  $a - 3b + 2c$  $a + 2b - 2c$  $4a - 3b + 2$  $3a + 2b - 2$ ,及 $\beta$ ={  $\overline{\phantom{a}}$  $\overline{\phantom{a}}$  $\overline{\phantom{a}}$ J  $\backslash$  $\mathsf{I}$  $\mathbf{r}$  $\mathsf{L}$ l ſ 1 1 0 ,  $\overline{\phantom{a}}$  $\overline{\phantom{a}}$  $\overline{\phantom{a}}$ J  $\backslash$  $\mathsf{I}$  $\mathbf{r}$  $\mathsf{I}$ l ſ − 0 1 1 ,  $\overline{\phantom{a}}$  $\overline{\phantom{a}}$  $\overline{\phantom{a}}$ J  $\backslash$  $\mathsf{I}$  $\mathbf{r}$  $\mathsf{L}$ l ſ 2 0 1 } (d)  $V = P_2(R)$ ,  $T(a+bx+cx^2) = (-4a+2b-2c)-(7a+3b+7c)x+(7a+b+5c)x^2$ ,  $\mathcal{B} = \{x-x^2,$  $-1+x^2$ ,  $-1-x+x^2$ } (e)  $V = P_3(R)$ ,  $T(a+bx+cx^2+dx^3) = -d+(-c+d)x+(a+b-2c)x^2+(-b+c-2d)x^2$ ,  $\not\exists x$ 

$$
\beta = \{1-x+x^3, 1+x^2, x+x^2\}
$$
  
(f) V=M<sub>2×2</sub>(R), T $\begin{pmatrix} a & b \\ c & d \end{pmatrix} = \begin{pmatrix} -7a-4b+4c-4d & b \\ -8a-4b+5c-4d & d \end{pmatrix}, \ \forall B = \begin{pmatrix} 1 & 0 \\ 1 & 0 \end{pmatrix}, \begin{pmatrix} -1 & 2 \\ 0 & 0 \end{pmatrix}, \begin{pmatrix} 1 & 0 \\ 0 & 2 \end{pmatrix}, \begin{pmatrix} -1 & 0 \\ 0 & 2 \end{pmatrix} \}$ 

3.給定下列矩陣 A∈M *<sup>n</sup>*×*<sup>n</sup>* (F),

(Ⅰ) 決定 A 的所有特徵值 (Ⅱ) 對 A 的每一特徵值,求出對應λ 的特徵向量集 (II) 若上述存在,求 F"的一組基底係 A 的特徵向量組成 (IV) 若已求出一組基底,試決定一可逆矩陣 Q 及對角矩陣 D 使得 Q $^{\text{-}1}$ AQ=D (a) A= $\begin{vmatrix} 1 & 2 \\ 2 & 2 \end{vmatrix}$ J  $\backslash$  $\overline{\phantom{a}}$ l ſ 3 2 1 2 , F=R

(%i1) A:matrix([1,2],[3,2]); //定義一矩陣,矩陣名稱叫做 A,第一列的元素有 1, 2,第二列的元素有 3, 2

$$
(*\circ 1) \left[\begin{matrix}1 & 2\\3 & 2\end{matrix}\right]
$$

 (%i2) eigenvalues(A); 特徵值的指令:eigenvalue(矩陣),結果中會出現 2 個 list, 第一個 list 中是真正的特徵值,而第二個 list 則是代表每個特徵值的幾何重數, 也就是每個特徵值對應的特徵向量空間之維度 //計算 A 之特徵值,真正的特徵 值是放在結果的第一個 list 中,也就是4跟-1,而第二個 list 代表每個特徵值的 幾何重數,也就是每個特徵值對應的特徵向量空間之維度

 $(*02)$  [[4, -1], [1, 1]]

(%i3) eigenvectors(A); 我們也可以用 eigenvector 計算特徵向量,事實上, eigenvector 也會把特徵值列出來,所以是包含前面 eigenvalues 功能的指令。特 徵向量指令:eigenvector(矩陣),第一部分和 eigenvalues 輸出一樣,這些向量會 生成相對應特徵值的向量空間 //第一部分和 eigenvalues 輸出一樣, 對於特徵值 4 有一個對應的特徵向量[1, 2 <mark>3</mark> ] ,而特徵值-1 對應到的特徵向量爲[1, -1]

(\$o3) [[[4,-1],[1,1]],[1, $\frac{3}{2}$ ],[1,-1]]

(%i4) O:matrix([1,1],[3/2,-1]); //取 O 為所有特徵向量為行之矩陣,矩陣名稱定為 Q,第一列的元素有 1, 1,第二列的元素有 2  $\frac{3}{2}$ , -1

$$
(\text{mod}) \quad \begin{bmatrix} 1 & 1 \\ 3 & -1 \\ 2 & -1 \end{bmatrix}
$$

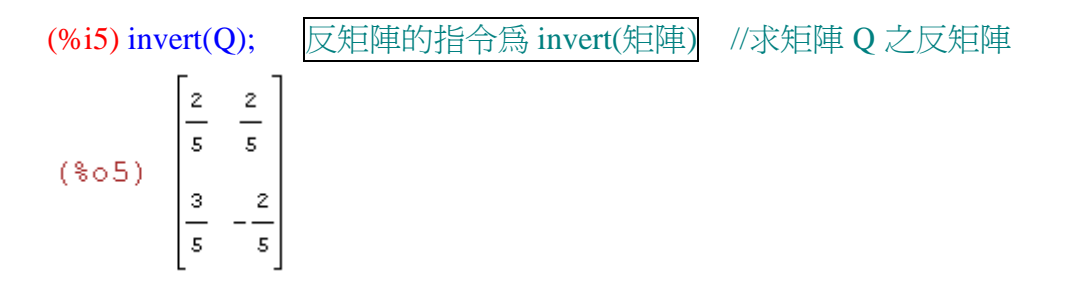

(%i6) invert(Q).A.Q; //求 Q<sup>-1</sup> AQ,為一對角矩陣且矩陣的對角元素即為 A 分別 對應到 Q 的特徵值

$$
(*\circ 6) \left[\begin{array}{cc} 4 & 0 \\ 0 & -1 \end{array}\right]
$$

(b) 
$$
A = \begin{pmatrix} 0 & -2 & -3 \\ -1 & 1 & -1 \\ 2 & 2 & 5 \end{pmatrix}
$$
, F=R

(%i1) A:matrix([0,-2,-3],[-1,1,-1],[2,2,5]); //定義一矩陣,矩陣名稱叫做 A,第一 列的元素有 0, -2, -3, 第二列的元素有-1, 1, -1, 第三列的元素有 2, 2, 5

$$
(\text{col}) \begin{bmatrix} 0 & -2 & -3 \\ -1 & 1 & -1 \\ 2 & 2 & 5 \end{bmatrix}
$$

(%i2) eigenvalues(A); 特徵值的指令: eigenvalue(矩陣), 結果中會出現 2個 list, 第一個 list 中是真正的特徵值,而第二個 list 則是代表每個特徵值的幾何重數, 也就是每個特徵值對應的特徵向量空間之維度 //計算 A 之特徵值,真正的特徵 值是放在結果的第一個 list 中,也就是 1、2、3,而第二個 list 代表每個特徵值 的幾何重數,也就是每個特徵值對應的特徵向量空間之維度

 $(*o2)$  [[1, 2, 3], [1, 1, 1]]

(%i3) eigenvectors(A); 我們也可以用 eigenvector 計算特徵向量, 事實上, eigenvector 也會把特徵值列出來,所以是包含前面 eigenvalues 功能的指令。特 徵向量指令:eigenvector(矩陣),第一部分和 eigenvalues 輸出一樣,這些向量會 生成相對應特徵值的向量空間 //第一部分和 eigenvalues 輸出一樣,對於特徵值 1 有一個對應的特徵向量[1,1 -1],而特徵值 2 對應到的特徵向量為[1, -1, 0],特 徵值 3 對應到的特徵向量為[1, 0, -1]

 $(*03)$  [[[1, 2, 3], [1, 1, 1]], [1, 1, -1], [1, -1, 0], [  $1, 0, -1]$ ]

(%i4) Q:matrix([1,1,1],[1,-1,0],[-1,0,-1]); //取 Q 為所有特徵向量為行之矩陣,矩 陣名稱定爲 Q, 第一列的元素有 1, 1, 1, 第二列的元素有 1, -1, 0, 第三列的元素 有-1, 0, -1

$$
(\text{mod}) \begin{bmatrix} 1 & 1 & 1 \\ 1 & -1 & 0 \\ -1 & 0 & -1 \end{bmatrix}
$$

(%i5) invert(Q); 反矩陣的指令為 invert(矩陣) //求矩陣 Q 之反矩陣 (\$o5)  $\begin{bmatrix} 1 & 1 & 1 \\ 1 & 0 & 1 \\ -1 & -1 & -2 \end{bmatrix}$ 

(%i6) invert(Q).A.Q; //求 Q<sup>-1</sup>AQ,為一對角矩陣且矩陣的對角元素即為 A 分別 對應到 Q 的特徵值

 $(*\circ 6)$   $\begin{bmatrix} 1 & 0 & 0 \\ 0 & 2 & 0 \\ 0 & 0 & 3 \end{bmatrix}$ 

(c) 
$$
A = \begin{pmatrix} i & 1 \\ 2 & -i \end{pmatrix}
$$
, F=C

(%i1) A:matrix([%i,1],[2,-%i]);

$$
(*\circ 1) \left[\begin{matrix} *i & 1 \\ 2 & -*i \end{matrix}\right]
$$

(%i2) load("eigen");

 $(*o2)$ 

C:/PROGRA~1/MAXIMA~1.2/share/maxima/5.19.2/share/matrix/eigen.mac

(%i3) eigenvalues(A);

 $(*03)$   $[[-1,1], [1,1]$ 

(%i4) eigenvectors(A);

 $(*04)$  [[[-1, 1], [1, 1]], [[[1, - $*i-1$ ]], [[1, 1- $*i$ ]]]]

(%i5) Q:matrix([1,1],[-%i-1,1-%i]);

(%o5)  $\begin{bmatrix} 1 & 1 \\ -&1 \\ -&1 \end{bmatrix}$ 

 $%$ i6) invert $(Q)$ ;

$$
(\text{806}) \begin{bmatrix} \frac{1-\text{8i}}{2} & \frac{1}{2} \\ \frac{\text{8i}+1}{2} & \frac{1}{2} \\ \frac{1}{2} & \frac{1}{2} \end{bmatrix}
$$

#### (%i7) f:invert(Q).A.Q;

$$
(\sqrt[8]{6}) \left[ \frac{-\frac{2-(-\sqrt[8]{1}-1)\sqrt[8]{1}}{2} - \frac{1-\sqrt[8]{1}}{2} - \frac{1-\sqrt[8]{1}}{2} - \frac{2-(1-\sqrt[8]{1})\sqrt[8]{1}}{2}}{\frac{2-(-\sqrt[8]{1}-1)\sqrt[8]{1}}{2} - \frac{\sqrt[8]{1}+1}{2}} - \frac{\sqrt[8]{1}+1}{2} - \frac{2-(1-\sqrt[8]{1})\sqrt[8]{1}}{2} + \frac{\sqrt[8]{1}+1}{2}} \right]
$$

 $(\%$ i8) expand(f);

$$
(\text{SO 8})\ \begin{bmatrix} -1 & 0 \\ 0 & 1 \end{bmatrix}
$$

(d) 
$$
A = \begin{pmatrix} 2 & 0 & -1 \\ 4 & 1 & -4 \\ 2 & 0 & -1 \end{pmatrix}
$$
, F=R

(%i1) A:matrix([2,0,-1],[4,1,-4],[2,0,-1]); //定義一矩陣,矩陣名稱叫做 A,第一列 的元素有 2, 0, -1, 第二列的元素有 4, 1, -4, 第三列的元素有 2, 0, -1

$$
(\text{col}) \begin{bmatrix} 2 & 0 & -1 \\ 4 & 1 & -4 \\ 2 & 0 & -1 \end{bmatrix}
$$

(%i2) eigenvalues(A); 特徵值的指令: eigenvalue(矩陣), 結果中會出現 2個 list, 第一個 list 中是真正的特徵值,而第二個 list 則是代表每個特徵值的幾何重數, 也就是每個特徵值對應的特徵向量空間之維度 //計算 A 之特徵值,真正的特徵 值是放在結果的第一個 list 中,也就是 0 跟 1,而第二個 list 代表每個特徵值的 幾何重數,也就是每個特徵值對應的特徵向量空間之維度

 $(*02)$  [[0, 1], [1, 2]]

(%i3) eigenvectors(A); <br> 我們也可以用 eigenvector 計算特徵向量, 事實上, eigenvector 也會把特徵值列出來,所以是包含前面 eigenvalues 功能的指令。特 徵向量指令:eigenvector(矩陣),第一部分和 eigenvalues 輸出一樣,這些向量會 生成相對應特徵值的向量空間 //第一部分和 eigenvalues 輸出一樣,對於特徵值 0 有一個對應的特徵向量[1, 4, 2],而特徵值 1 對應到的特徵向量為[1, 0, 1],[0, 1, 0]

 $(*03)$  [[[0, 1], [1, 2]], [1, 4, 2], [1, 0, 1], [0, 1, 0]  $\mathbf{I}$ 

(%i4) Q:matrix([1,1,0],[4,0,1],[2,1,0]); //取 Q 為所有特徵向量為行之矩陣,矩陣 名稱定為 Q,第一列的元素有  $1, 1, 0$ , 第二列的元素有  $4, 0, 1$ , 第三列的元素有 2, 1, 0

 $(\text{\textdegreeled{*}} \circ 4)$   $\begin{bmatrix} 1 & 1 & 0 \\ 4 & 0 & 1 \\ 2 & 1 & 0 \end{bmatrix}$ 

(%i5) invert(Q); 反矩陣的指令為 invert(矩陣) //求矩陣 Q 之反矩陣 (\\times 0.5)  $\begin{bmatrix} -1 & 0 & 1 \\ 2 & 0 & -1 \\ 4 & 1 & -4 \end{bmatrix}$ 

(%i6) invert(Q).A.Q; //求 Q<sup>-1</sup>AQ,為一對角矩陣且矩陣的對角元素即為 A 分別 對應到 Q 的特徵值

 $(*\circ 6)$   $\begin{bmatrix} 0 & 0 & 0 \\ 0 & 1 & 0 \\ 0 & 0 & 1 \end{bmatrix}$ 

 $4.$ 對每一個 V 上的線性算子 T, 求 T 的所有特徵值及 V 的一組有序基底  $β$  使得  $[T]_6$ 爲對角矩陣

(a)  $V=R^2$ ,  $T(a,b)=(-2a+3b, -10a+9b)$ 

(%i1) A:matrix([-2,-10],[3,9]); //定義一矩陣,矩陣名稱叫做 A, 第一列的元素有 -2, -10,第二列的元素有 3, 9

$$
(*\circ 1) \left[\begin{matrix} -2 & -10 \\ 3 & 9 \end{matrix}\right]
$$

(%i2) eigenvalues(A); 特徵值的指令:eigenvalue(矩陣),結果中會出現 2 個 list, 第一個 list 中是真正的特徵值,而第二個 list 則是代表每個特徵值的幾何重數, 也就是每個特徵值對應的特徵向量空間之維度 //計算 A 之特徵值,真正的特徵 值是放在結果的第一個 list 中,也就是 3 跟 4,而第二個 list 代表每個特徵值的 幾何重數,也就是每個特徵值對應的特徵向量空間之維度

 $(*o2)$  [[3, 4], [1, 1]]

\n- (%i3) eigenvectors(A); ①
$$
\frac{1}{12}
$$
 ⑦ $\frac{1}{12}$  ② $\frac{1}{12}$  ② $\frac{1}{12}$  ② $\frac{1}{12}$  ② $\frac{1}{12}$  ② $\frac{1}{12}$  ② $\frac{1}{12}$  ② $\frac{1}{12}$  ② $\frac{1}{12}$  ② $\frac{1}{12}$  ② $\frac{1}{12}$  ③ $\frac{1}{12}$  ③ $\frac{1}{12}$  ③ $\frac{1}{12}$  ③ $\frac{1}{12}$  ③ $\frac{1}{12}$  ② $\frac{1}{12}$  ② $\frac{1}{12}$  ② $\frac{1}{12}$  ② $\frac{1}{12}$  ③ $\frac{1}{12}$  ③ $\frac{1$

(%i4) Q:matrix([1,1],[-1/2,-3/5]); //取 Q 為所有特徵向量為行之矩陣,矩陣名稱 定為 Q,第一列的元素有 1, 1,第二列的元素有-2  $\frac{1}{2}$ , -5 3

$$
(\text{mod}) \quad \begin{bmatrix} 1 & 1 \\ 1 & 3 \\ -\frac{1}{2} & -\frac{3}{5} \end{bmatrix}
$$

(%i5) invert(Q); 反矩陣的指令為 invert(矩陣) //求矩陣 Q 之反矩陣(\so 5)  $\begin{bmatrix} 6 & 10 \\ -5 & -10 \end{bmatrix}$ 

(%i6) invert(Q).A.Q; //求 Q<sup>-1</sup> AQ,為一對角矩陣且矩陣的對角元素即為 A 分別 對應到 Q 的特徵值

 $(*\circ 6)$   $\begin{bmatrix} 3 & 0 \\ 0 & 4 \end{bmatrix}$ 

(b)  $V=R^3$ , T(a, b, c)=(7a-4b+10c, 4a-3b+8c, -2a+b-2c)

(%i1) A:matrix([7,4,-2],[-4,-3,1],[10,8,-2]); //定義一矩陣,矩陣名稱叫做 A, 第一 列的元素有 7, 4, -2, 第二列的元素有-4, -3, 1, 第三列的元素有 10, 8, -2

$$
(\text{col}) \begin{bmatrix} 7 & 4 & -2 \\ -4 & -3 & 1 \\ 10 & 8 & -2 \end{bmatrix}
$$

(%i2) eigenvalues(A); 特徵值的指令:eigenvalue(矩陣),結果中會出現 2 個 list, 第一個 list 中是真正的特徵值,而第二個 list 則是代表每個特徵值的幾何重數, 也就是每個特徵值對應的特徵向量空間之維度 //計算 A 之特徵值,真正的特徵 值是放在結果的第一個 list 中,也就是 2,-1,1,而第二個 list 代表每個特徵值 的幾何重數,也就是每個特徵值對應的特徵向量空間之維度

 $(*o2)$  [[2, -1, 1], [1, 1, 1]]

(%i3) eigenvectors(A); 我們也可以用 eigenvector 計算特徵向量, 事實上, eigenvector 也會把特徵值列出來,所以是包含前面 eigenvalues 功能的指令。特 徵向量指令:eigenvector(矩陣),第一部分和 eigenvalues 輸出一樣,這些向量會 生成相對應特徵值的向量空間 //第一部分和 eigenvalues 輸出一樣,對於特徵值 2 有一個對應的特徵向量[1,- 2  $\frac{1}{2}$ , 2 <mark>3</mark> ] ,而特徵值-1 對應到的特徵向量爲[1, -1, 2] <sup>,</sup> 特徵值 1 對應到的特徵向量為[1, - 2  $\frac{1}{2}$ , 2]

(\$o3) [[[2,-1,1], [1, 1, 1]], [1,- $\frac{1}{2}$ ,  $\frac{3}{2}$ ], [1,-1,2],  $[1, -\frac{1}{2}, 2]$ 

(%i4) Q:matrix([1,1,1],[-1/2,-1,-1/2],[3/2,2,2]); //取 Q 為所有特徵向量為行之矩 陣,矩陣名稱定爲 Q,第一列的元素有 1, 1, 1,第二列的元素有-2  $\frac{1}{2}$ , -1, -2  $\frac{1}{2}$ ,第 3

$$
\equiv \overline{y} \quad \text{if } \vec{y} = \pm \sqrt{3}, 2, 2
$$
\n
$$
\begin{bmatrix}\n1 & 1 & 1 \\
-\frac{1}{2} & -1 & -\frac{1}{2} \\
\frac{3}{2} & 2 & 2\n\end{bmatrix}
$$

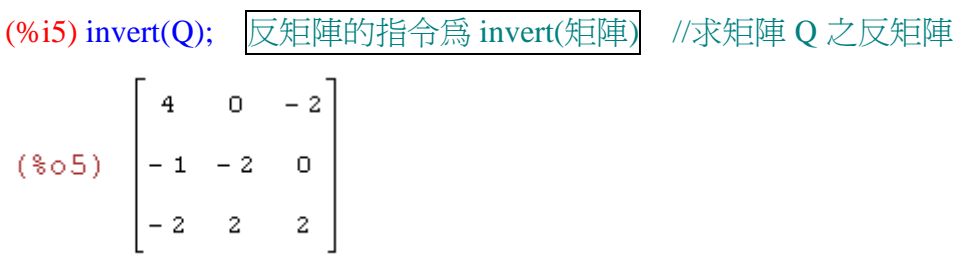

(%i6) invert(Q).A.Q; //求 Q<sup>-1</sup> AQ,為一對角矩陣且矩陣的對角元素即為 A 分別 對應到 Q 的特徵值

$$
(*\circ 6) \begin{bmatrix} 2 & 0 & 0 \\ 0 & -1 & 0 \\ 0 & 0 & 1 \end{bmatrix}
$$

(c)  $V=R^3$ , T(a, b, c)=(-4a+3b-6c, 6a-7b+12c, 6a-6b+11c)

(%i1) A:matrix([-4,6,6],[3,-7,-6],[-6,12,11]); //定義一矩陣,矩陣名稱叫做 A,第 一列的元素有-4, 6, 6, 第二列的元素有 3, -7, -6, 第三列的元素有-6, 12, 11

$$
(\text{col}) \begin{bmatrix} -4 & 6 & 6 \\ 3 & -7 & -6 \\ -6 & 12 & 11 \end{bmatrix}
$$

(%i2) eigenvalues(A); 特徵值的指令:eigenvalue(矩陣),結果中會出現 2 個 list, 第一個 list 中是真正的特徵值,而第二個 list 則是代表每個特徵值的幾何重數,

也就是每個特徵值對應的特徵向量空間之維度 //計算 A 之特徵值,真正的特徵 值是放在結果的第一個 list 中,也就是 2 跟-1,而第二個 list 代表每個特徵值的 幾何重數,也就是每個特徵值對應的特徵向量空間之維度

 $(*o2)$   $[2, -1]$ ,  $[1, 2]$ 

(%i3) eigenvectors(A); 我們也可以用 eigenvector 計算特徵向量, 事實上, eigenvector 也會把特徵值列出來,所以是包含前面 eigenvalues 功能的指令。特 徵向量指令:eigenvector(矩陣),第一部分和 eigenvalues 輸出一樣,這些向量會 生成相對應特徵值的向量空間 //第一部分和 eigenvalues 輸出一樣,對於特徵值 2 有一個對應的特徵向量[1, -1, 2],而特徵值-1 對應到的特徵向量為[1, 0, 2  $\frac{1}{2}$ ], [0, 1, -1]

(\$o3) [[[2,-1], [1, 2]], [1, -1, 2], [1, 0,  $\frac{1}{2}$ ], [0, 1,  $-111$ 

(%i4) Q:matrix([1,1,0],[-1,0,1],[2,1/2,-1]); //取 Q 為所有特徵向量為行之矩陣,矩 陣名稱定爲Q,第一列的元素有 1, 1, 0, 第二列的元素有-1, 0, 1, 第三列的元素 有 2, 2  $\frac{1}{2}$ , -1

$$
(\text{mod}) \quad \begin{bmatrix} 1 & 1 & 0 \\ -1 & 0 & 1 \\ 2 & \frac{1}{2} & -1 \end{bmatrix}
$$

(%i5) invert(Q); 反矩陣的指令為 invert(矩陣) //求矩陣 Q 之反矩陣(\$o5)  $\begin{bmatrix} -1 & 2 & 2 \\ 2 & -2 & -2 \\ -1 & 3 & 2 \end{bmatrix}$ 

(%i6) invert(Q).A.Q; //求 Q<sup>-1</sup> AQ,為一對角矩陣且矩陣的對角元素即為 A 分別 對應到 Q 的特徵值

$$
(*\circ 6) \begin{bmatrix} 2 & 0 & 0 \\ 0 & -1 & 0 \\ 0 & 0 & -1 \end{bmatrix}
$$

(d)  $V = P_1(R)$ ,  $T(ax+b) = (-6a+2b)x + (-6a+b)$ 

(%i1) A:matrix([1,-6],[2,-6]); //定義一矩陣,矩陣名稱叫做 A,第一列的元素有 1, -6,第二列的元素有 2, -6

(\\pmatrix 0.1)  $\begin{bmatrix} 1 & -6 \\ 2 & -6 \end{bmatrix}$ 

(%i2) eigenvalues(A); 特徵值的指令: eigenvalue(矩陣), 結果中會出現 2個 list, 第一個 list 中是真正的特徵值,而第二個 list 則是代表每個特徵值的幾何重數, 也就是每個特徵值對應的特徵向量空間之維度 //計算 A 之特徵值,真正的特徵 值是放在結果的第一個 list 中,也就是-3 跟-2,而第二個 list 代表每個特徵值的 幾何重數,也就是每個特徵值對應的特徵向量空間之維度

 $(*02)$  [[-3, -2], [1, 1]]

(%i3) eigenvectors(A); 我們也可以用 eigenvector 計算特徵向量, 事實上, eigenvector 也會把特徵值列出來,所以是包含前面 eigenvalues 功能的指令。特 徵向量指令:eigenvector(矩陣),第一部分和 eigenvalues 輸出一樣,這些向量會 生成相對應特徵值的向量空間 //第一部分和 eigenvalues 輸出一樣,對於特徵值 -3 有一個對應的特徵向量[1, 2 3 ],而特徵值-2 對應到的特徵向量為[1, 2  $\frac{1}{2}$ ]

(\$03) [[[-3,-2], [1, 1]], [1, $\frac{2}{3}$ ], [1,  $\frac{1}{2}$ ]]

(%i4) Q:matrix([1,1],[2/3,1/2]); //取 Q 為所有特徵向量為行之矩陣,矩陣名稱定 爲 Q,第一列的元素有 1, 1,第二列的元素有 3  $\frac{2}{2}$ , 2 1

$$
(\text{mod})
$$
\n
$$
\begin{bmatrix}\n1 & 1 \\
2 & 1 \\
3 & 2\n\end{bmatrix}
$$

(%i5) **invert(Q)**; ②反短南的指令為 **invert(短)** //求短 Q 之反短(
$$
* \circ 5
$$
)\n
$$
\begin{bmatrix}\n -3 & 6 \\
 4 & -6\n \end{bmatrix}
$$

(%i6) invert(Q).A.Q; //求 Q<sup>-1</sup> AQ,為一對角矩陣且矩陣的對角元素即為 A 分別 對應到 Q 的特徵值

 $(*\circ 6)$   $\begin{bmatrix} -3 & 0 \\ 0 & -2 \end{bmatrix}$ 

(e)  $V = P_2(R)$ ,  $T(f(x)) = x f'(x) + f(2)x + f(3)$ 

(%i1) A:matrix([1,1,0],[3,3,0],[9,4,2]); //定義一矩陣,矩陣名稱叫做 A,第一列的 元素有 1, 1, 0, 第二列的元素有 3, 3, 0, 第三列的元素有 9, 4, 2

(%o1)  $\begin{bmatrix} 1 & 1 & 0 \\ 3 & 3 & 0 \\ 9 & 4 & 2 \end{bmatrix}$ 

(%i2) eigenvalues(A); 特徵值的指令:eigenvalue(矩陣),結果中會出現 2 個 list, 第一個 list 中是真正的特徵值,而第二個 list 則是代表每個特徵值的幾何重數, 也就是每個特徵值對應的特徵向量空間之維度 //計算 A 之特徵值,真正的特徵 值是放在結果的第一個 list 中,也就是 0,2,4,而第二個 list 代表每個特徵值 的幾何重數,也就是每個特徵值對應的特徵向量空間之維度

 $(*o2)$  [[0, 2, 4], [1, 1, 1]]

(%i3) eigenvectors(A); 我們也可以用 eigenvector 計算特徵向量, 事實上, eigenvector 也會把特徵值列出來,所以是包含前面 eigenvalues 功能的指令。特 徵向量指令:eigenvector(矩陣),第一部分和 eigenvalues 輸出一樣,這些向量會 生成相對應特徵值的向量空間 //第一部分和 eigenvalues 輸出一樣,對於特徵值  $\frac{5}{4}$ ],而特徵值 2 對應到的特徵向量為[0, 0, 1],特 0 有一個對應的特徵向量[1,-1,- 2  $\frac{21}{2}$ ] 徵值 4 對應到的特徵向量為[1, 3, 2 (\$o3) [[[0, 2, 4], [1, 1, 1]], [1, -1,  $-\frac{5}{2}$ ], [0, 0, 1], [ 1, 3,  $\frac{21}{2}$ ]]

(%i4) Q:matrix([1,0,1],[-1,0,3],[-5/2,1,21/2]); //取 Q 為所有特徵向量為行之矩 陣,矩陣名稱定爲 Q,第一列的元素有 1, 0, 1, 第二列的元素有-1, 0, 3, 第三列  $\frac{5}{2}$ , 1, 21 的元素有-2 2  $(\frac{2}{6} \circ 4)$   $\begin{bmatrix} 1 & 0 & 1 \\ -1 & 0 & 3 \\ -\frac{5}{2} & 1 & \frac{21}{2} \end{bmatrix}$ 

 $(\%$ i5) invert $(Q)$ .A.Q; <sup>−</sup><sup>1</sup> AQ,為一對角矩陣且矩陣的對角元素即為 A 分別 對應到 Q 的特徵值 反矩陣的指令為 invert(矩陣)  $(*\circ 5)$   $\begin{bmatrix} 0 & 0 & 0 \\ 0 & 2 & 0 \\ 0 & 0 & 4 \end{bmatrix}$ 

(f)  $V = P_3(R) \cdot T(f(x)) = f(x) + f(2)x$ 

(%i1) A:matrix([1,1,0,0],[0,3,0,0],[0,4,1,0],[0,8,0,1]); //定義一矩陣,矩陣名稱叫做 A, 第一列的元素有 1, 1, 0, 0, 第二列的元素有 0, 3, 0, 0, 第三列的元素有 0, 4, 1, 0,第四列的元素有 0, 8, 0, 1

 $(\sqrt[8]{6} \cdot 1)$   $\begin{bmatrix} 1 & 1 & 0 & 0 \\ 0 & 3 & 0 & 0 \\ 0 & 4 & 1 & 0 \\ 0 & 0 & 0 & 1 \end{bmatrix}$ 

(%i2) eigenvalues(A); 特徵值的指令:eigenvalue(矩陣),結果中會出現 2 個 list, 第一個 list 中是真正的特徵值,而第二個 list 則是代表每個特徵值的幾何重數, 也就是每個特徵值對應的特徵向量空間之維度 //計算 A 之特徵值,真正的特徵 值是放在結果的第一個 list 中,也就是 1 跟 3,而第二個 list 代表每個特徵值的 幾何重數,也就是每個特徵值對應的特徵向量空間之維度

 $(*o2)$  [[1,3], [3, 1]]

(%i3) eigenvectors(A); 我們也可以用 eigenvector 計算特徵向量, 事實上, eigenvector 也會把特徵值列出來,所以是包含前面 eigenvalues 功能的指令。特 徵向量指令:eigenvector(矩陣),第一部分和 eigenvalues 輸出一樣,這些向量會 生成相對應特徵值的向量空間 //第一部分和 eigenvalues 輸出一樣,對於特徵值 1有 3 個對應的特徵向量[1.0, 0, 0], [0, 0, 1, 0], [0, 0, 0, 1], 而特徵值 3 對應到的 特徵向量為[1, 2, 4, 8]

 $(*03)$  [[[1,3], [3, 1]], [1, 0, 0, 0], [0, 0, 1, 0], [0,  $0, 0, 1]$ ,  $[1, 2, 4, 8]$ ]

(%i4) Q:matrix([1,0,0,1],[0,0,0,2],[0,1,0,4],[0,0,1,8]); //取 Q 為所有特徵向量為行  $\overline{z}$ 矩陣,矩陣名稱定爲  $\overline{O}$ , 第一列的元素有 1, 0, 0, 1, 第二列的元素有 0, 0, 0, 2, 第三列的元素有 0, 1, 0, 4, 第四列的元素有 0, 0, 1, 8

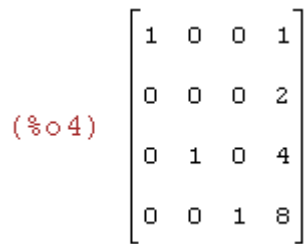

(%i5) invert(Q).A.Q; //求 Q<sup>-1</sup> AQ,為一對角矩陣且矩陣的對角元素即為 A 分別 對應到 Q 的特徵值 反矩陣的指令為 invert(矩陣)

 $(*\circ 5)$   $\begin{bmatrix} 1 & 0 & 0 & 0 \\ 0 & 1 & 0 & 0 \\ 0 & 0 & 1 & 0 \\ 0 & 0 & 0 & 3 \end{bmatrix}$ 

(g) V=
$$
P_3(R)
$$
, T(f(x))= $x f'(x)+f''(x)$ -f(2)

(h) V=M<sub>2×2</sub>(R) 
$$
\cdot
$$
 T $\begin{pmatrix} a & b \\ c & d \end{pmatrix} = \begin{pmatrix} d & b \\ c & a \end{pmatrix}$ 

(%i1) A:matrix([0,0,0,1],[0,0,1,0],[0,1,0,0],[1,0,0,0]); //定義一矩陣,矩陣名稱叫做 A,第一列的元素有 0, ,0, 0, 1,第二列的元素有 0, 0, 1, 0,第三列的元素有 0, 1, 0, 0,第四列的元素有 1, 0, 0, 0

 $(\sqrt[8]{6} \cdot 1)$   $\begin{bmatrix} 0 & 0 & 0 & 1 \\ 0 & 0 & 1 & 0 \\ 0 & 1 & 0 & 0 \\ 1 & 0 & 0 & 0 \end{bmatrix}$ 

(%i2) eigenvalues(A); 特徵值的指令:eigenvalue(矩陣),結果中會出現 2 個 list, 第一個 list 中是真正的特徵值,而第二個 list 則是代表每個特徵值的幾何重數, 也就是每個特徵值對應的特徵向量空間之維度 //計算 A 之特徵值,真正的特徵 值是放在結果的第一個 list 中,也就是-1 跟 1,而第二個 list 代表每個特徵值的 幾何重數,也就是每個特徵值對應的特徵向量空間之維度

 $(*02)$  [[-1, 1], [2, 2]]

(%i3) eigenvectors(A); 我們也可以用 eigenvector 計算特徵向量, 事實上, eigenvector 也會把特徵值列出來,所以是包含前面 eigenvalues 功能的指令。特 徵向量指令:eigenvector(矩陣),第一部分和 eigenvalues 輸出一樣,這些向量會 生成相對應特徵值的向量空間 //第一部分和 eigenvalues 輸出一樣,對於特徵值 -1 有 2 個對應的特徵向量[1, 0, 0, -1]、[0, 1, -1, 0],而特徵值 1 對應到的特徵向量  $\overline{\text{}}[1, 0, 0, 0, 1] \cdot [0, 1, 1, 0]$ 

 $(*03)$  [[[-1, 1], [2, 2]], [1, 0, 0, -1], [0, 1, -1, 0],  $[1, 0, 0, 1], [0, 1, 1, 0]]$ 

(%i4) Q:matrix([1,0,1,0],[0,1,0,1],[0,-1,0,1],[-1,0,1,0]); //取 Q 為所有特徵向量為  $f$ 之矩陣,矩陣名稱定爲 Q,第一列的元素有 1, 0, 1, 0, 第二列的元素有 0, 1, 0, 1, 第三列的元素有 0, -1, 0, 1, 第四列的元素有-1, 0, 1, 0

$$
(*04) \begin{bmatrix} 1 & 0 & 1 & 0 \\ 0 & 1 & 0 & 1 \\ 0 & -1 & 0 & 1 \\ -1 & 0 & 1 & 0 \end{bmatrix}
$$

(%i5) invert(Q).A.Q; 反矩陣的指令為 invert(矩陣) //求 Q - 'AQ,為一對角矩陣 且矩陣的對角元素即為 A 分別對應到 Q 的特徵值

 $(*\circ 5)$   $\begin{bmatrix} -1 & 0 & 0 & 0 \\ 0 & -1 & 0 & 0 \\ 0 & 0 & 1 & 0 \\ 0 & 0 & 0 & 1 \end{bmatrix}$ 

(i) V=M<sub>2×2</sub>(R) 
$$
\cdot
$$
 T $\begin{pmatrix} a & b \\ c & d \end{pmatrix} = \begin{pmatrix} c & b \\ a & d \end{pmatrix}$ 

(%i1) A:matrix([0,1,0,0],[1,0,0,0],[0,0,0,1],[0,0,1,0]); //定義一矩陣,矩陣名稱叫做  $A, \overset{\sim}{B}$   $\rightarrow$   $\frac{1}{2}$   $\overset{\sim}{B}$   $\frac{1}{2}$   $0, 0, 0, 0, \overset{\sim}{B}$   $\overset{\sim}{B}$   $\overset{\sim}{B}$   $\overset{\sim}{B}$   $\overset{\sim}{B}$   $\overset{\sim}{B}$   $\overset{\sim}{B}$   $\overset{\sim}{B}$   $\overset{\sim}{B}$   $\overset{\sim}{B}$   $\overset{\sim}{B}$   $\overset{\sim}{B}$   $\overset{\sim}{B}$   $\overset{\sim}{B}$   $\overset{\sim$ 1,第四列的元素有 0, 0, 1, 0

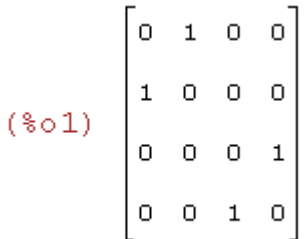

(%i2) eigenvalues(A); 特徵值的指令:eigenvalue(矩陣),結果中會出現 2 個 list, 第一個 list 中是真正的特徵值,而第二個 list 則是代表每個特徵值的幾何重數,

也就是每個特徵值對應的特徵向量空間之維度 //計算 A 之特徵值,真正的特徵 值是放在結果的第一個 list 中,也就是-1 跟 1,而第二個 list 代表每個特徵值的 幾何重數,也就是每個特徵值對應的特徵向量空間之維度

 $(*o2)$   $[[-1,1], [2,2]]$ 

(%i3) eigenvectors(A); 我們也可以用 eigenvector 計算特徵向量, 事實上, eigenvector 也會把特徵值列出來,所以是包含前面 eigenvalues 功能的指令。特 徵向量指令:eigenvector(矩陣),第一部分和 eigenvalues 輸出一樣,這些向量會 生成相對應特徵值的向量空間 //第一部分和 eigenvalues 輸出一樣,對於特徵值 -1 有 2 個對應的特徵向量[1, -1, 0, 0]、[0, 0, 1, -1],而特徵值 1 對應到的特徵向量 為[1, 1, 0, 0]、[0, 0, 1, 1]

 $(*03)$  [[[-1, 1], [2, 2]], [1, -1, 0, 0], [0, 0, 1, -1],  $[1, 1, 0, 0]$ ,  $[0, 0, 1, 1]$ 

(%i4) Q:matrix([1,0,1,0],[-1,0,1,0],[0,1,0,1],[0,-1,0,1]); //取 Q 為所有特徵向量為 行之矩陣,矩陣名稱定為 Q,第一列的元素有 1, 0, 1, 0,第二列的元素有-1, 0, 1,  $0.9$ 第三列的元素有  $0, 1, 0, 1.9$ 第四列的元素有  $0, -1, 0, 1.4$ 

$$
(\text{mod } 4) \begin{bmatrix} 1 & 0 & 1 & 0 \\ -1 & 0 & 1 & 0 \\ 0 & 1 & 0 & 1 \\ 0 & -1 & 0 & 1 \end{bmatrix}
$$

(%i5) invert(Q).A.Q; 反矩陣的指令為 invert(矩陣) //求 Q - 'AQ,爲一對角矩陣 且矩陣的對角元素即為 A 分別對應到 Q 的特徵值

 $(*05)$   $\begin{bmatrix} -1 & 0 & 0 & 0 \\ 0 & -1 & 0 & 0 \\ 0 & 0 & 1 & 0 \\ 0 & 0 & 1 & 0 \end{bmatrix}$ 

(j)  $V=M_{2\times2}(R)$ ,  $T(A)=A^t+2 \cdot tr(A) \cdot I_2$ 

(%i1) A:matrix([3,0,0,2],[0,0,1,0],[0,1,0,0],[2,0,0,3]); //定義一矩陣,矩陣名稱叫做  $A, \overset{\sim}{B}$   $\rightarrow$   $\frac{1}{2}$   $\overset{\sim}{B}$   $\frac{1}{2}$   $\overset{\sim}{B}$   $\overset{\sim}{B}$   $\overset{\sim$  0,第四列的元素有 2, 0, 0, 3

 $(\sqrt[8]{6} \cdot 1)$   $\begin{bmatrix} 3 & 0 & 0 & 2 \\ 0 & 0 & 1 & 0 \\ 0 & 1 & 0 & 0 \\ 0 & 0 & 0 & 0 \end{bmatrix}$ 

(%i2) eigenvalues(A); 特徵值的指令:eigenvalue(矩陣),結果中會出現 2 個 list, 第一個 list 中是真正的特徵值,而第二個 list 則是代表每個特徵值的幾何重數, 也就是每個特徵值對應的特徵向量空間之維度 //計算 A 之特徵值,真正的特徵 值是放在結果的第一個 list 中,也就是 5、-1、1,而第二個 list 代表每個特徵值 的幾何重數,也就是每個特徵值對應的特徵向量空間之維度

 $(*o2)$  [[5, -1, 1], [1, 1, 2]]

(%i3) eigenvectors(A); 我們也可以用 eigenvector 計算特徵向量, 事實上, eigenvector 也會把特徵值列出來,所以是包含前面 eigenvalues 功能的指令。特 徵向量指令:eigenvector(矩陣),第一部分和 eigenvalues 輸出一樣,這些向量會 生成相對應特徵值的向量空間 //第一部分和 eigenvalues 輸出一樣,對於特徵值 5 有一個對應的特徵向量[1, 0, 0, 1],而特徵值-1 對應到的特徵向量為[0, 1, -1, 0],特徵值 1 對應到的特徵向量為[1, 0, 0, -1]、[0, 1, 1, 0]

 $(*03)$  [[[5, -1, 1], [1, 1, 2]], [1, 0, 0, 1], [0, 1, -1,  $0$ ], [1, 0, 0, -1], [0, 1, 1, 0]]

(%i4) Q:matrix([1,0,1,0],[0,1,0,1],[0,-1,0,1],[1,0,-1,0]); //取 Q 為所有特徵向量為  $f(\vec{r})$ 矩陣,矩陣名稱定為  $\vec{Q}$ , 第一列的元素有 1, 0, 1, 0, 第二列的元素有 0, 1, 0, 1, 第三列的元素有 0, -1, 0, 1, 第四列的元素有 1, 0, -1, 0

 $(\frac{1}{6} \circ 4)$   $\begin{bmatrix} 1 & 0 & 1 & 0 \\ 0 & 1 & 0 & 1 \\ 0 & -1 & 0 & 1 \\ 1 & 0 & -1 & 0 \end{bmatrix}$ 

(%i5) invert(Q).A.Q; 反矩陣的指令為 invert(矩陣) //求 Q - 'AQ,為一對角矩陣 且矩陣的對角元素即為 A 分別對應到 Q 的特徵值

 $(*\circ 5)$   $\begin{bmatrix} 0 & 0 & 0 & 0 \\ 0 & -1 & 0 & 0 \\ 0 & 0 & 1 & 0 \\ 0 & 0 & 0 & 1 \end{bmatrix}$ 

### 5.2 可對角化性

2.給定下列各矩陣 A∈ M <sub>n×</sub>, (R), 判別 A 的可對角化性,且若 A 爲可對角化, 試求矩陣 Q 及一對角矩陣 D 使得 Q <sup>-1</sup> AQ=D

 $(a) \begin{vmatrix} 1 & 2 \\ 0 & 1 \end{vmatrix}$ J  $\backslash$  $\mathsf{I}$ l ſ 0 1 1 2

(%i1) A:matrix([1,2],[0,1]); //定義一矩陣,矩陣名稱叫作 A, 第一列元素有 1.2, 第二列元素有 0, 1

(%o1)  $\begin{bmatrix} 1 & 2 \\ 0 & 1 \end{bmatrix}$ 

(%i2) eigenvalues(A); 特徵值的指令:eigenvalue(矩陣),結果中會出現 2 個 list, 第一個 list 中是真正的特徵值,而第二個 list 則是代表每個特徵值的幾何重數, 也就是每個特徵值對應的特徵向量空間之維度 //計算 A 之特徵值,真正的特徵 值是放在結果的第一個 list 中,也就是 1,而第二個 list 代表每個特徵值的幾何 重數,也就是每個特徵值對應的特徵向量空間之維度

 $(*02)$  [[1], [2]]

(%i3) rank(A); //計算矩陣 A 之秩 秩的指令:rank(矩陣)

 $(*o3) 2$ 

(%i4) f:charpoly(A,t); 特徵多項式指令: charpoly(矩陣,變數) //求 A 的特徵多 項式,特徵多項式名稱定為 f,f 內的變數為 t

 $(\frac{2}{304})$   $(1 - t)^2$ 

```
(%i5) B:matrix([1,2],[0,1])-matrix([1,0],[0,1]); //對 A 的特徵值 1, 求矩陣 B 為
A-1*I(*\circ 5) \begin{bmatrix} 0 & 2 \\ 0 & 0 \end{bmatrix}
```
(%i6) rank(B); //計算 rank(A-1\*I)

 $(*06)$  1

(%i7) rank(A)-rank(B); //對 A 的特徵值 1, 1 的相重數不等於 2-rank(A-1\*I), 因 此不可對角化

 $(\$o7) 1$ 

$$
(b) \begin{pmatrix} 1 & 3 \\ 3 & 1 \end{pmatrix}
$$

(%i1) A:matrix([1,3],[3,1]); //定義一矩陣,矩陣名稱叫作 A, 第一列元素有 1, 3, 第二列元素有 3, 1

$$
(\text{sol}) \left[\begin{matrix} 1 & 3 \\ 3 & 1 \end{matrix}\right]
$$

(%i2) eigenvalues(A); 特徵值的指令:eigenvalue(矩陣),結果中會出現 2 個 list, 第一個 list 中是真正的特徵值,而第二個 list 則是代表每個特徵值的幾何重數, 也就是每個特徵值對應的特徵向量空間之維度 //計算 A 之特徵值,真正的特徵 值是放在結果的第一個 list 中,也就是-2、4,而第二個 list 代表每個特徵值的幾 何重數,也就是每個特徵值對應的特徵向量空間之維度

 $(*02)$  [[-2, 4], [1, 1]]

(%i3) eigenvectors(A); 我們也可以用 eigenvector 計算特徵向量,事實上, eigenvector 也會把特徵值列出來,所以是包含前面 eigenvalues 功能的指令。特 徵向量指令:eigenvector(矩陣),第一部分和 eigenvalues 輸出一樣,這些向量會 生成相對應特徵值的向量空間 //第一部分和 eigenvalues 輸出一樣,對於特徵值 -2 有一個對應的特徵向量[1,-1],而特徵值 4 對應到的特徵向量為[1, 1]

 $(*03)$   $[ [[-2, 4], [1, 1]], [1, -1], [1, 1]]$ 

(%i4) Q:matrix([1,1],[-1,1]); //取 Q 為所有特徵向量為行之矩陣,矩陣名稱定為  $Q$ , 第一列的元素有  $1, 1$ , 第二列的元素有-1, 1

(%o4)  $\begin{bmatrix} 1 & 1 \\ -1 & 1 \end{bmatrix}$ 

(%i5) invert(Q).A.Q; 反矩陣的指令為 invert(矩陣) //求 Q - 'AQ,爲一對角矩陣 且矩陣的對角元素即為 A 分別對應到 Q 的特徵值

$$
(*\circ 5) \begin{bmatrix} -2 & 0 \\ 0 & 4 \end{bmatrix}
$$

$$
(c)\begin{pmatrix} 1 & 4 \\ 3 & 2 \end{pmatrix}
$$

(%i1) A:matrix([1,4],[3,2]); //定義一矩陣,矩陣名稱叫做 A, 第一列的元素有 1, 4,第二列的元素有 3, 2

 $(*\circ 1)$   $\begin{bmatrix} 1 & 4 \\ 3 & 2 \end{bmatrix}$ 

(%i2) rank(A); //計算矩陣 A 之秩 秩的指令:rank(矩陣)  $(*o2) 2$ 

(%i3) f:charpoly(A,t); 特徵多項式指令:charpoly(矩陣,變數) //求 A 的特徵多 項式,特徵多項式名稱定為 f,f 內的變數為 t

 $(*o3)$   $(1-t)(2-t)-12$ 

(%i4) factor(f); 多項式分解指令:factor(多項式) //將特徵多項式分解,可以清 楚看到 A 有幾個特徵值和各特徵值的代數重數

 $(*o4)$   $(t-5)(t+2)$ 

(%i5) eigenvectors(A); 我們也可以用 eigenvector 計算特徵向量, 事實上, eigenvector 也會把特徵值列出來,所以是包含前面 eigenvalues 功能的指令。特 徵向量指令:eigenvector(矩陣),第一部分和 eigenvalues 輸出一樣,這些向量會 生成相對應特徵值的向量空間 //第一部分和 eigenvalues 輸出一樣,對於特徵-2 有一個對應的特徵向量[1,- 4 3 ],而特徵值 5 對應到的特徵向量為[1, 1]

(\$o5) [[[-2,5],[1,1]],[1,- $\frac{3}{4}$ ],[1,1]]

(%i6) Q:matrix([1,1],[-3/4,1]); //取 Q 為所有特徵向量為行之矩陣,矩陣名稱定為  $\mathsf Q$ ,第一列的元素有 1, 1,第二列的元素有-4  $\frac{3}{1}$ , 1

$$
(\text{806}) \begin{bmatrix} 1 & 1 \\ -\frac{3}{4} & 1 \end{bmatrix}
$$

(%i7) invert(Q).A.Q; 反矩陣的指令為 invert(矩陣) //求 Q - 'AQ,為一對角矩陣 且矩陣的對角元素即為 A 分別對應到 Q 的特徵值

$$
(*\circ 7) \left[\begin{matrix} -2 & 0 \\ 0 & 5 \end{matrix}\right]
$$

(d) 
$$
\begin{pmatrix} 7 & -4 & 0 \ 8 & -5 & 0 \ 6 & -6 & 3 \end{pmatrix}
$$

(%i1) A:matrix([7,-4,0],[8,-5,0],[6,-6,3]); //定義一矩陣,矩陣名稱叫做 A,第一列 的元素有 7, -4, 0, 第二列的元素有 8, -5, 0, 第三列的元素有 6, -6, 3

(\\pmatrix 0)  $\begin{bmatrix} 7 & -4 & 0 \\ 8 & -5 & 0 \\ 6 & -6 & 3 \end{bmatrix}$ 

(%i2) rank(A); //計算矩陣 A 之秩 秩的指令:rank(矩陣) $(*o2)$  3

(%i3) f:charpoly(A,t); 特徵多項式指令: charpoly(矩陣,變數) //求 A 的特徵多 項式,特徵多項式名稱定為 f,f 內的變數為 t  $(*o3)$   $(-t-5)(3-t)(7-t)+32(3-t)$ 

(%i4) factor(f); 多項式分解指令:factor(多項式) //將特徵多項式分解,可以清 楚看到 A 有幾個特徵值和各特徵值的代數重數

$$
(\frac{1}{6} \circ 4) - (t - 3)^2 (t + 1)
$$

(%i5) eigenvectors(A); 我們也可以用 eigenvector 計算特徵向量, 事實上, eigenvector 也會把特徵值列出來,所以是包含前面 eigenvalues 功能的指令。特 徵向量指令:eigenvector(矩陣),第一部分和 eigenvalues 輸出一樣,這些向量會 生成相對應特徵值的向量空間 //第一部分和 eigenvalues 輸出一樣,對於特徵值 3 有 2 個對應的特徵向量[1,1, 0]、[0, 0, 1],而特徵值-1 對應到的特徵向量為[1, 2, 2  $\frac{3}{2}$ ]

(\$o5) [[[3,-1],[2,1]],[1,1,0],[0,0,1],[1,2, $\frac{3}{2}$  $\lceil$   $\rceil$ 

(%i6) Q:matrix([1,0,1],[1,0,2],[0,1,3/2]); //取 Q 為所有特徵向量為行之矩陣,矩 陣名稱定爲 Q, 第一列的元素有 1, 0, 1, 第二列的元素有 1, 0, 2, 第三列的元素 3

有 0, 1, 2

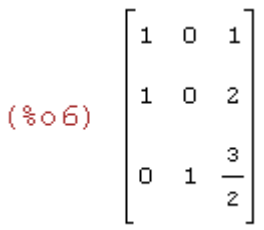

(%i7) invert(Q).A.Q; 反矩陣的指令為 invert(矩陣) //求 Q - 'AQ,為一對角矩陣 且矩陣的對角元素即為 A 分別對應到 Q 的特徵值

$$
(*\circ 7) \begin{bmatrix} 3 & 0 & 0 \\ 0 & 3 & 0 \\ 0 & 0 & -1 \end{bmatrix}
$$

(e) 
$$
\begin{pmatrix} 0 & 0 & 1 \ 1 & 0 & -1 \ 0 & 1 & 1 \end{pmatrix}
$$

(%i1) A:matrix([0,0,1],[1,0,-1],[0,1,1]); //定義一矩陣,矩陣名稱叫做 A,第一列 的元素有  $0, 0, 1$ , 第二列的元素有  $1, 0, -1$ , 第三列的元素有  $0, 1, 1$ 

(%o1)  $\begin{bmatrix} 0 & 0 & 1 \\ 1 & 0 & -1 \\ 0 & 1 & 1 \end{bmatrix}$ 

(%i2) rank(A); //計算矩陣 A 之秩 秩的指令:rank(矩陣)  $(*o2)$  3

(%i3) f:charpoly(A,t); 特徵多項式指令: charpoly(矩陣,變數) //求 A 的特徵多 項式,特徵多項式名稱定為 f,f 內的變數為 t

 $(*o3)$  1 -  $t(1-(1-t)t)$ 

(%i4) factor(f); 多項式分解指令:factor(多項式) //將特徵多項式分解,可以清 楚看到 A 有幾個特徵值和各特徵值的代數重數 (%04)  $-(t-1)(t^2+1)$ 

 (f)  $\overline{\phantom{a}}$  $\overline{\phantom{a}}$  $\overline{\phantom{a}}$ J  $\backslash$  $\mathsf{I}$  $\mathbf{I}$  $\mathsf{I}$ l ſ 0 0 3 0 1 2 1 1 0

(%i1) A:matrix([1,1,0],[0,1,2],[0,0,3]); //定義一矩陣,矩陣名稱叫做 A, 第一列的 元素有 1, 1, 0, 第二列的元素有 0, 1, 2, 第三列的元素有 0, 0, 3

 $(*01)$   $\begin{bmatrix} 1 & 1 & 0 \\ 0 & 1 & 2 \\ 0 & 0 & 3 \end{bmatrix}$ 

(%i2) rank(A); //計算矩陣 A 之秩 秩的指令:rank(矩陣)  $(*o2)$  3

(%i3) f:charpoly(A,t); 特徵多項式指令:charpoly(矩陣,變數) //求 A 的特徵多 項式,特徵多項式名稱定為 f,f 內的變數為 t

 $(*o3)$   $(1-t)^2(3-t)$ 

(%i4) factor(f); 多項式分解指令:factor(多項式) //將特徵多項式分解,可以清 楚看到 A 有幾個特徵值和各特徵值的代數重數

 $(*04) - (t-3)(t-1)^2$ 

(g) 
$$
\begin{pmatrix} 3 & 1 & 1 \ 2 & 4 & 2 \ -1 & -1 & 1 \end{pmatrix}
$$

(%i1) A:matrix([3,1,1],[2,4,2],[-1,-1,1]); //定義一矩陣,矩陣名稱叫做 A,第一列 的元素有 3, 1, 1, 第二列的元素有 2, 4, 2, 第三列的元素有-1, -1, 1

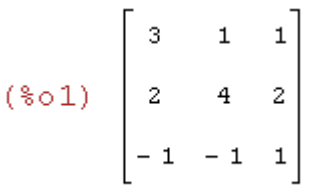

(%i2) rank(A); //計算矩陣 A 之秩 秩的指令:rank(矩陣)  $(*o2)$  3

(%i3) f:charpoly(A,t); 特徵多項式指令:charpoly(矩陣,變數) //求 A 的特徵多

項式,特徵多項式名稱定為 f,f 內的變數為 t

 $(*03)$  -  $t + ((1-t)(4-t)+2)(3-t)-2(1-t)$ 

(%i4) factor(f); 多項式分解指令:factor(多項式) //將特徵多項式分解,可以清 楚看到 A 有幾個特徵值和各特徵值的代數重數

 $(*04)$  –  $(t-4)(t-2)^2$ 

(%i5) eigenvectors(A); 我們也可以用 eigenvector 計算特徵向量, 事實上, eigenvector 也會把特徵值列出來,所以是包含前面 eigenvalues 功能的指令。特 徵向量指令:eigenvector(矩陣),第一部分和 eigenvalues 輸出一樣,這些向量會 生成相對應特徵值的向量空間 //第一部分和 eigenvalues 輸出一樣,對於特徵值 4 有一個對應的特徵向量[1, 2, -1],而特徵值 2 對應到的特徵向量為[1, 0, -1]、[0, 1, -1]

 $(*05)$  [[[4,2], [1,2]], [1,2, -1], [1,0, -1], [0, 1,  $-1$ ]]

(%i6) O:matrix([1,1,0],[2,0,1],[-1,-1,-1]); //取 O 為所有特徵向量為行之矩陣,矩 陣名稱定爲 Q, 第一列的元素有 1, 1, 0, 第二列的元素有 2, 0, 1, 第三列的元素 有-1, -1, -1

 $(\text{\textdegree} \circ 6)$   $\begin{bmatrix} 1 & 1 & 0 \\ 2 & 0 & 1 \\ -1 & -1 & -1 \end{bmatrix}$ 

(%i7) invert(Q).A.Q; 反矩陣的指令為 invert(矩陣) //求 Q - 'AQ,為一對角矩陣 且矩陣的對角元素即為 A 分別對應到 Q 的特徵值

![](_page_26_Picture_242.jpeg)

3.對下列定義在向量空間 V 上的各線性算子 T, 判別 T 的可對角化性, 若 T 為可 對角化,試求一組基底 β 使[T]  $s$  是對角矩陣

(a) V=P <sup>3</sup> (R)且 T 定義為 T(f(x))= *f* ′(x)+ *f* ′′ (x),其中 *f* ′(x)及 *f* ′′ (x)分別表示 f(x)

#### 的第一及第二階導數

(%i1) A:matrix([0,1,2],[0,0,2],[0,0,0]); //定義一矩陣,矩陣名稱叫做 A,第一列的 元素有 0, 1, 2, 第二列的元素有 0, 0, 2, 第三列的元素有 0, 0, 0

![](_page_27_Picture_170.jpeg)

(%i2) rank(A); //計算矩陣 A 之秩 秩的指令:rank(矩陣)  $(*o2) 2$ 

(%i3) f:charpoly(A,t); 特徵多項式指令: charpoly(矩陣,變數) //求 A 的特徵多 項式,特徵多項式名稱定為 f,f 內的變數為 t

 $(*03) - t^3$ 

(%i4) factor(f); 多項式分解指令:factor(多項式) //將特徵多項式分解,可以清 楚看到 A 有幾個特徵值和各特徵值的代數重數可看出特徵值 0 有 3 重根,且  $rank(A)=2$ , 不可對角化

 $(*04) - t<sup>3</sup>$ 

(b)  $V = P_2(R) \Box T \times \mathbb{R} \times \mathbb{R}$   $T(ax^2 + bx + c) = cx^2 + bx + a$ 

(%i1) A:matrix([0,0,1],[0,1,0],[1,0,0]); //定義一矩陣,矩陣名稱叫做 A, 第一列的 元素有 0, 0, 1, 第二列的元素有 0, 1, 0, 第三列的元素有 1, 0, 0

![](_page_27_Picture_171.jpeg)

(%i2) rank(A); //計算矩陣 A 之秩 秩的指令:rank(矩陣)

 $(*o2)$  3

(%i3) f:charpoly(A,t); 特徵多項式指令:charpoly(矩陣,變數) //求 A 的特徵多 項式,特徵多項式名稱定為 f,f 內的變數為 t

 $(*03)$   $(1-t)t^2 + t - 1$ 

(%i4) factor(f); 多項式分解指令:factor(多項式) //將特徵多項式分解,可以清 楚看到 A 有幾個特徵值和各特徵值的代數重數

 $(*04) - (t-1)^2(t+1)$ 

(%i5) eigenvalues(A); 特徵值的指令: eigenvalue(矩陣), 結果中會出現 2 個 list, 第一個 list 中是真正的特徵值,而第二個 list 則是代表每個特徵值的幾何重數, 也就是每個特徵值對應的特徵向量空間之維度 //計算 A 之特徵值,真正的特徵 值是放在結果的第一個 list 中, 也就是-1 跟 1, 而第二個 list 代表每個特徵值的 幾何重數,也就是每個特徵值對應的特徵向量空間之維度

 $(*o5)$   $[[-1,1], [1,2]]$ 

(%i6) eigenvectors(A); 我們也可以用 eigenvector 計算特徵向量, 事實上, eigenvector 也會把特徵值列出來,所以是包含前面 eigenvalues 功能的指令。特 徵向量指令:eigenvector(矩陣),第一部分和 eigenvalues 輸出一樣,這些向量會 生成相對應特徵值的向量空間 //第一部分和 eigenvalues 輸出一樣,對於特徵值 -1 有一個對應的特徵向量[1, 0, -1],而特徵值 1 對應到的特徵向量為[1, 0, 1]、[0, 1, 0]

 $(*06)$  [[[-1, 1], [1, 2]], [1, 0, -1], [1, 0, 1], [0, 1,  $011$ 

(%i7) Q:matrix([1,1,0],[0,0,1],[-1,1,0]); //取 Q 為所有特徵向量為行之矩陣,矩陣  $A$ 稱定為  $O$ , 第一列的元素有  $1, 1, 0$ , 第二列的元素有  $0, 0, 1$ , 第三列的元素有  $-1, 1, 0$ 

 $(*07)$   $\begin{bmatrix} 1 & 1 & 0 \\ 0 & 0 & 1 \\ -1 & 1 & 0 \end{bmatrix}$ 

(%i8) invert(Q).A.Q; 反矩陣的指令為 invert(矩陣) //求 Q - 'AQ,為一對角矩陣 且矩陣的對角元素即為 A 分別對應到 Q 的特徵值

 $(\$ \circ 8)$   $\begin{bmatrix} -1 & 0 & 0 \\ 0 & 1 & 0 \\ 0 & 0 & 1 \end{bmatrix}$ 

(c) V=R<sup>3</sup> 
$$
\underline{H}
$$
 T  $\overrightarrow{\mathcal{E}}$   $\overrightarrow{\mathcal{E}}$   $\overrightarrow{R}$  T  $\begin{pmatrix} a_1 \\ a_2 \\ a_3 \end{pmatrix} = \begin{pmatrix} a_2 \\ -a_1 \\ 2a_3 \end{pmatrix}$ 

(%i1) A:matrix([0,1,0],[-1,0,0],[0,0,2]); //定義一矩陣,矩陣名稱叫做 A,第一列 的元素有  $0, 1, 0$ , 第二列的元素有-1,  $0, 0$ , 第三列的元素有  $0, 0, 2$ 

$$
(*\circ 1) \left[\begin{array}{rrrr} 0 & 1 & 0 \\ -1 & 0 & 0 \\ 0 & 0 & 2 \end{array}\right]
$$

(%i2) rank(A); //計算矩陣 A 之秩 秩的指令:rank(矩陣)  $(*o2)$  3

(%i3) f:charpoly(A,t); 特徵多項式指令:charpoly(矩陣,變數) //求 A 的特徵多 項式,特徵多項式名稱定為 f,f 內的變數為 t  $(*03)$   $(2-t)t^2-t+2$ 

(%i4) factor(f); 多項式分解指令:factor(多項式) //將特徵多項式分解,可以清 楚看到 A 有幾個特徵值和各特徵值的代數重數  $(*04)$  -  $(t-2)(t^2+1)$ 

(d) V=P<sub>2</sub> (R)且 T 定義為 T(f(x))=f(0)+f(1)(x+ x<sup>2</sup>)

(%i1) A:matrix([1,0,0],[1,1,1],[1,1,1]); //定義一矩陣,矩陣名稱叫做 A, 第一列的 元素有 1, 0, 0, 第二列的元素有 1, 1, 1, 第三列的元素有 1, 1, 1

(\\pide 0.1)  $\begin{bmatrix} 1 & 0 & 0 \\ 1 & 1 & 1 \\ 1 & 1 & 1 \end{bmatrix}$ 

(%i2) rank(A); //計算矩陣 A 之秩 秩的指令:rank(矩陣)  $(*o2) 2$ 

(%i3) f:charpoly(A,t); 特徵多項式指令:charpoly(矩陣,變數) //求 A 的特徵多 項式,特徵多項式名稱定為 f,f 內的變數為 t (%03)  $((1-t)^2-1)(1-t)$ 

(%i4) factor(f); 多項式分解指令:factor(多項式) //將特徵多項式分解,可以清 楚看到 A 有幾個特徵值和各特徵值的代數重數

 $(\$o4) - (t - 2)(t - 1)t$ 

(%i5) eigenvalues(A); 特徵值的指令:eigenvalue(矩陣),結果中會出現 2 個 list, 第一個 list 中是真正的特徵值,而第二個 list 則是代表每個特徵值的幾何重數, 也就是每個特徵值對應的特徵向量空間之維度 //計算 A 之特徵值,真正的特徵 值是放在結果的第一個 list 中,也就是 0、1、2,而第二個 list 代表每個特徵值 的幾何重數,也就是每個特徵值對應的特徵向量空間之維度

 $(*05)$  [[0, 1, 2], [1, 1, 1]]

(%i6) eigenvectors(A); 我們也可以用 eigenvector 計算特徵向量, 事實上, eigenvector 也會把特徵值列出來,所以是包含前面 eigenvalues 功能的指令。特 徵向量指令:eigenvector(矩陣),第一部分和 eigenvalues 輸出一樣,這些向量會 生成相對應特徵值的向量空間 //第一部分和 eigenvalues 輸出一樣,對於特徵值 0 有一個對應的特徵向量[0, 1, -1],而特徵值 1 對應到的特徵向量為[1, -1, -1],特 徵值 2 對應到的特徵向量為[0, 1, 1]

 $(*06)$  [[[0, 1, 2], [1, 1, 1]], [0, 1, -1], [1, -1, -1],  $[0, 1, 1]$ 

(%i7) Q:matrix([0,1,0],[1,-1,1],[-1,-1,1]); //取 Q 為所有特徵向量為行之矩陣,矩 陣名稱定爲 Q, 第一列的元素有 0, 1, 0, 第二列的元素有 1, -1, 1, 第三列的元素 有-1, -1, 1

 $(\sqrt[8]{607})$   $\begin{bmatrix} 0 & 1 & 0 \\ 1 & -1 & 1 \\ -1 & -1 & 1 \end{bmatrix}$ 

(%i8) invert(Q).A.Q; 反矩陣的指令為 invert(矩陣) //求 Q - 'AQ,爲一對角矩陣 且矩陣的對角元素即為 A 分別對應到 Q 的特徵值

 $(*\circ 8)$   $\begin{bmatrix} 0 & 0 & 0 \\ 0 & 1 & 0 \\ 0 & 0 & 2 \end{bmatrix}$ 

(e)  $V = C^2$  目 T 定義為 T(z,w)=(z+iw, iz+w)

(%i1) A:matrix([1,%i],[%i,1]); //定義一矩陣,矩陣名稱叫做 A,第一列的元素有 1, i, 第二列的元素有 i, 1 (%o1)  $\begin{bmatrix} 1 & *i \\ *i & 1 \end{bmatrix}$ 

(%i2) rank(A); //計算矩陣 A 之秩 秩的指令:rank(矩陣)  $(*o2)$  2

(%i3) f:charpoly(A,t); 特徵多項式指令:charpoly(矩陣,變數) //求 A 的特徵多 項式,特徵多項式名稱定為 f,f 內的變數為 t  $(*03)$   $(1-t)^2+1$ 

(%i4) factor(f); 多項式分解指令:factor(多項式) //將特徵多項式分解,可以清 楚看到 A 有幾個特徵值和各特徵值的代數重數

 $(*04)$   $t^2 - 2t + 2$ 

(%i5) eigenvalues(A); 特徵值的指令:eigenvalue(矩陣),結果中會出現 2 個 list, 第一個 list 中是真正的特徵值,而第二個 list 則是代表每個特徵值的幾何重數, 也就是每個特徵值對應的特徵向量空間之維度 //計算 A 之特徵值,真正的特徵 值是放在結果的第一個 list 中,也就是 1-i 跟 1+i,而第二個 list 代表每個特徵值 的幾何重數,也就是每個特徵值對應的特徵向量空間之維度

#### $(*o5)$  [ [ 1 -  $*$ i,  $*$ i + 1 ], [ 1, 1 ]]

(%i6) eigenvectors(A); 我們也可以用 eigenvector 計算特徵向量, 事實上, eigenvector 也會把特徵值列出來,所以是包含前面 eigenvalues 功能的指令。特 徵向量指令:eigenvector(矩陣),第一部分和 eigenvalues 輸出一樣,這些向量會 生成相對應特徵值的向量空間 //第一部分和 eigenvalues 輸出一樣,對於特徵值 1-i 有一個對應的特徵向量[1,-1], 而特徵值 1+i 對應到的特徵向量為[1, 1]  $(*o6)$  [[[1- $*$ i,  $*$ i+1], [1, 1]], [1, -1], [1, 1]]

(%i7) Q:matrix([1,1],[-1,1]); //取 Q 為所有特徵向量為行之矩陣,矩陣名稱定為 Q,第一列的元素有 1, 1, 第二列的元素有-1, 1

 $(*\circ 7)$   $\begin{bmatrix} 1 & 1 \\ -1 & 1 \end{bmatrix}$ 

(%i8) invert(Q).A.Q; 反矩陣的指令為 invert(矩陣) //求 Q - AQ,為一對角矩陣 且矩陣的對角元素即為 A 分別對應到 Q 的特徵值

$$
(\text{808}) \quad \begin{bmatrix} \frac{1-\text{8i}}{2} & \frac{\text{8i}-1}{2} & 0 \\ \frac{\text{8i}-1}{2} & \frac{1-\text{8i}}{2} & \text{8i}+1 \end{bmatrix}
$$

(f) V=M <sup>2</sup>×<sup>2</sup> (R)且定義為 T(A)=A *<sup>t</sup>*

(%i1) A:matrix([1,0,0,0],[0,0,1,0],[0,1,0,0],[0,0,0,1]); //定義一矩陣,矩陣名稱叫做  $A, \overset{\sim}{B}$   $\rightarrow$   $\frac{1}{2}$   $\overset{\sim}{B}$   $\frac{1}{2}$   $\overset{\sim}{B}$   $\overset{\sim}{B}$   $\overset{\sim$ 0,第四列的元素有 0, 0, 0, 1

(%i2) rank(A); //計算矩陣 A 之秩 秩的指令:rank(矩陣) $(\$o2)$  4

(%i3) f:charpoly(A,t); 特徵多項式指令: charpoly(矩陣,變數) //求 A 的特徵多 項式,特徵多項式名稱定為 f,f 內的變數為 t

$$
(*\circ 3) \quad (1-t)\Big( (1-t) t^2 + t - 1 \Big)
$$

(%i4) factor(f); 多項式分解指令:factor(多項式) //將特徵多項式分解,可以清 楚看到 A 有幾個特徵值和各特徵值的代數重數

$$
(\div 4) (t-1)^3 (t+1)
$$

(%i5) eigenvalues(A); 特徵值的指令:eigenvalue(矩陣),結果中會出現 2 個 list, 第一個 list 中是真正的特徵值,而第二個 list 則是代表每個特徵值的幾何重數, 也就是每個特徵值對應的特徵向量空間之維度 //計算 A 之特徵值,真正的特徵 值是放在結果的第一個 list 中,也就是-1 跟 1,而第二個 list 代表每個特徵值的 幾何重數,也就是每個特徵值對應的特徵向量空間之維度

 $(*o5)$   $[[-1, 1], [1, 3]$ 

(%i6) eigenvectors(A); 我們也可以用 eigenvector 計算特徵向量, 事實上, eigenvector 也會把特徵值列出來,所以是包含前面 eigenvalues 功能的指令。特 徵向量指令:eigenvector(矩陣),第一部分和 eigenvalues 輸出一樣,這些向量會 生成相對應特徵值的向量空間 //第一部分和 eigenvalues 輸出一樣,對於特徵值 -1 有一個對應的特徵向量[0, 1, -1, 0],而特徵值 1 對應到的特徵向量為[1, 0, 0,  $[0] \cdot [0, 1, 1, 0] \cdot [0, 0, 0, 1]$ 

 $(*06)$  [[[-1, 1], [1, 3]], [0, 1, -1, 0], [1, 0, 0, 0], [  $0, 1, 1, 0$ ],  $[0, 0, 0, 1]$ ]

(%i7) Q:matrix([0,1,0,0],[1,0,1,0],[-1,0,1,0],[0,0,0,1]); //取 Q 為所有特徵向量為行 之矩陣,矩陣名稱定爲 Q,第一列的元素有 0, 1, 0, 0, 第二列的元素有 1, 0, 1, 0, 第三列的元素有-1, 0, 1, 0, 第四列的元素有 0, 0, 0, 1

$$
(\text{SO7}) \begin{bmatrix} 0 & 1 & 0 & 0 \\ 1 & 0 & 1 & 0 \\ -1 & 0 & 1 & 0 \\ 0 & 0 & 0 & 1 \end{bmatrix}
$$

(%i8) invert(Q).A.Q; 反矩陣的指令為 invert(矩陣) //求 Q - 'AQ,為一對角矩陣 且矩陣的對角元素即為 A 分別對應到 Q 的特徵值

 $(\sqrt[8]{668})$   $\begin{bmatrix} -1 & 0 & 0 & 0 \\ 0 & 1 & 0 & 0 \\ 0 & 0 & 1 & 0 \\ 0 & 0 & 0 & 1 \end{bmatrix}$ 

 $7.\#$  A= $\begin{array}{c} 1 & 7 \\ 2 & 3 \end{array}$ J  $\backslash$  $\overline{\phantom{a}}$ l ſ 2 3 1 4 ∈ M <sub>2×2</sub> (R),試求 A ″,n 為任意正整數

(%i1) A:matrix([1,4],[2,3]); //定義一矩陣,矩陣名稱叫做 A,第一列的元素有 1, 4,第二列的元素有 2, 3 (\\phi\tarrow 0.1)  $\begin{bmatrix} 1 & 4 \\ 2 & 3 \end{bmatrix}$ 

(%i2) eigenvalues(A); 特徵值的指令: eigenvalue(矩陣), 結果中會出現 2個 list, 第一個 list 中是真正的特徵值,而第二個 list 則是代表每個特徵值的幾何重數, 也就是每個特徵值對應的特徵向量空間之維度 //計算 A 之特徵值,真正的特徵 值是放在結果的第一個 list 中, 也就是 5 跟-1, 而第二個 list 代表每個特徵值的 幾何重數,也就是每個特徵值對應的特徵向量空間之維度

 $(*o2)$   $[5, -1]$ ,  $[1, 1]$ 

(%i3) eigenvectors(A); 我們也可以用 eigenvector 計算特徵向量, 事實上, eigenvector 也會把特徵值列出來,所以是包含前面 eigenvalues 功能的指令。特 徵向量指令:eigenvector(矩陣),第一部分和 eigenvalues 輸出一樣,這些向量會 生成相對應特徵值的向量空間 //第一部分和 eigenvalues 輸出一樣,對於特徵值  $\frac{1}{2}$ ] 5 有一個對應的特徵向量[1,1],而特徵值-1 對應到的特徵向量爲[1, -2  $[115,-1], [1,1], [1,1], [1,-\frac{1}{2}]$  $(*o3)$ 

(%i4) Q:matrix([1,1],[1,-1/2]); //取 Q 為所有特徵向量為行之矩陣,矩陣名稱定為  $\mathsf Q$ ,第一列的元素有 1, 1,第二列的元素有 1, -2 1

$$
(\text{mod}) \quad \begin{bmatrix} 1 & 1 \\ & & \\ 1 & -\frac{1}{2} \end{bmatrix}
$$

(%i5) invert(Q).A.Q; 反矩陣的指令為 invert(矩陣) //求 Q - 'AQ,爲一對角矩陣 且矩陣的對角元素即為 A 分別對應到 Q 的特徵值

(%i6) B:Q.matrix([5^n,0],[0,(-1)^n]); //此矩陣名稱定為 B,為矩陣 Q 乘上對角矩

![](_page_35_Figure_4.jpeg)

(%i7) B.invert(Q); //矩陣 B 乘上矩陣 Q 的反矩陣

![](_page_35_Picture_172.jpeg)

14.求下列各微分方程組的通解

$$
\begin{array}{ll} \text{(a)} & x' = x + y \\ & y' = 3x - y \end{array}
$$

(b) 
$$
x_1 = 8x_1 + 10x_2
$$

$$
x_2' = -5 x_1 - 7 x_2
$$

(c) 
$$
x_1 = x_1 + x_2
$$
  
 $x_2 = x_2 + x_3$   
 $x_3 = 2x_3$ 

#### 5.3 矩陣極限與馬爾可夫鏈

2.判定下列矩陣 A 的 lim A ''' 是否存在,若存在的話,試求之

(a)  $\begin{vmatrix} 0.1 & 0.7 \\ 0.7 & 0.1 \end{vmatrix}$ J  $\backslash$  $\overline{\phantom{a}}$ l ſ  $0.7 \quad 0.1$  $0.1 \quad 0.7$ 

(%i1) A:matrix([0.1,0.7],[0.7,0.1]); //定義一矩陣,矩陣名稱叫做 A,第一列的元 素有 0.1, 0.7 , 第二列的元素有 0.7, 0.1

$$
(\text{col}) \begin{bmatrix} 0.1 & 0.7 \\ 0.7 & 0.1 \end{bmatrix}
$$

(%i2) eigenvalues(A); 特徵值的指令: eigenvalue(矩陣), 結果中會出現 2個 list, 第一個 list 中是真正的特徵值,而第二個 list 則是代表每個特徵值的幾何重數, 也就是每個特徵值對應的特徵向量空間之維度,運算過程中 maxima 會運用 rat 將浮點數轉換為分數型態 //計算 A 之特徵值,真正的特徵值是放在結果的第一 個 list 中,也就是-5 3<br>- 跟 5  $\frac{4}{5}$  , 而第二個 list 代表每個特徵值的幾何重數,也就是每 個特徵值對應的特徵向量空間之維度

rat: replaced  $-0.49$  by  $-49/100 = -0.49$ rat: replaced  $0.1$  by  $1/10 = 0.1$ (\$02)  $[\begin{bmatrix} -\frac{3}{5}, \frac{4}{5} \end{bmatrix}, [1, 1]\]$ 

(%i3) eigenvectors(A); <br> 我們也可以用 eigenvector 計算特徵向量, 事實上, eigenvector 也會把特徵值列出來,所以是包含前面 eigenvalues 功能的指令。特 徵向量指令:eigenvector(矩陣),第一部分和 eigenvalues 輸出一樣,這些向量會 生成相對應特徵值的向量空間 //第一部分和 eigenvalues 輸出一樣,對於特徵值

$$
\cdot \frac{3}{5} \text{有一個對應的特徴向量[1,-1],而特徴値 $\frac{4}{5}$ 對應到的特徴向量為[1,1]
$$

rat: replaced -0.49 by -49/100 = -0.49  
rat: replaced 0.1 by 1/10 = 0.1  
(§03) 
$$
\left[\left[-\frac{3}{5}, \frac{4}{5}\right], \left[1, 1\right]\right], \left[1, -1\right], \left[1, 1\right]
$$

(%i4) Q:matrix([1,1],[-1,1]); //取 Q 為所有特徵向量為行之矩陣,矩陣名稱定為  $Q$ , 第一列的元素有  $1, 1$ , 第二列的元素有-1, 1

$$
(\text{mod}) \quad \begin{bmatrix} 1 & 1 \\ -1 & 1 \end{bmatrix}
$$

(%i5) D:invert(Q).A.Q; 反矩陣的指令為 invert(矩陣)│ //求 Q <sup>-1</sup> AQ,矩陣名稱定 為 D 為一對角矩陣且矩陣的對角元素即為 A 分別對應到 Q 的特徵值

![](_page_37_Picture_213.jpeg)

(%i6) Q.matrix([0,0],[0,0]).invert(Q); //求矩陣 Q 乘上  $\begin{bmatrix} 0 & 0 \\ 0 & 0 \end{bmatrix}$ J  $\backslash$  $\overline{\phantom{a}}$ l ſ 0 0  $\begin{pmatrix} 0 & 0 \\ 0 & 0 \end{pmatrix}$ 在乘上矩陣 Q 的反 矩陣

$$
(*\circ 6) \left[\begin{matrix}0 & 0 \\ 0 & 0 \\ 0 & 0\end{matrix}\right]
$$

$$
(b) \begin{pmatrix} -1.4 & 0.8 \\ -2.4 & 1.8 \end{pmatrix}
$$

(%i1) A:matrix([-1.4,0.8],[-2.4,1.8]); //定義一矩陣,矩陣名稱叫做 A,第一列的 元素有-1.4, 0.8,第二列的元素有-2.4, 1.8

$$
(* \circ 1) \left[ \begin{matrix} -1.4 & 0.8 \\ -2.4 & 1.8 \end{matrix} \right]
$$

(%i2) f:charpoly(A,t); 特徵多項式指令:charpoly(矩陣,變數) //求 A 的特徵多 項式,特徵多項式名稱定為 f,f 內的變數為 t $(*o2)$   $(-t-1.4)(1.8-t)+1.92$ 

(%i3) factor(f); 多項式分解指令: factor(多項式) //將特徵多項式分解,可以清 楚看到 A 有幾個特徵值和各特徵值的代數重數

rat: replaced 1.92 by  $48/25 = 1.92$ rat: replaced  $-1.4$  by  $-7/5 = -1.4$ rat: replaced 1.8 by  $9/5 = 1.8$  $(*) \circ 3)$   $\frac{(t-1)(5t+3)}{5}$ 

(%i5) eigenvalues(A); 特徵值的指令:eigenvalue(矩陣),結果中會出現 2 個 list, 第一個 list 中是真正的特徵值,而第二個 list 則是代表每個特徵值的幾何重數, 也就是每個特徵值對應的特徵向量空間之維度 //計算 A 之特徵值,真正的特徵  $\frac{3}{5}$ 跟 1,而第二個 list 代表每個特徵值的 値是放在結果的第一個 list 中,也就是-5 幾何重數,也就是每個特徵值對應的特徵向量空間之維度 rat: replaced 1.92 by  $48/25 = 1.92$ rat: replaced  $-1.4$  by  $-7/5 = -1.4$ rat: replaced 1.8 by  $9/5 = 1.8$ (\$o5)  $[\begin{bmatrix} -\frac{3}{5}, 1 \end{bmatrix}, [1, 1]\]$ 

(c)  $\begin{vmatrix} 0.4 & 0.7 \\ 0.6 & 0.2 \end{vmatrix}$ J  $\backslash$  $\overline{\phantom{a}}$ l ſ  $0.6 \quad 0.3$  $0.4$  0.7 (d)  $\begin{vmatrix} -1.6 & -1.6 \\ 0.8 & 2.2 \end{vmatrix}$ J  $\backslash$  $\overline{\phantom{a}}$ l ſ − − 0.8 2.2 1.8 4.8 (e)  $\begin{vmatrix} -2 & -1 \\ 4 & 2 \end{vmatrix}$ J  $\backslash$  $\overline{\phantom{a}}$ l  $(-2 -$ 4 3  $2 -1$  $(f) \begin{vmatrix} 2.0 & 0.5 \\ 2.0 & 0.5 \end{vmatrix}$ J  $\backslash$  $\overline{\phantom{a}}$ l ſ − −  $3.0 - 0.5$  $2.0 - 0.5$ (g)  $\mathsf{I}$  $\mathbf{r}$  $\mathsf{I}$ l ſ  $-5.6$  1 –  $-1.8$  0  $2.8 \quad 0 \quad 2.4$  $5.6 \quad 1 \quad -2.8$  $1.8 \quad 0 \quad -1.4$ 

 $\overline{\phantom{a}}$  $\overline{\phantom{a}}$  $\overline{\phantom{a}}$ 

 $\backslash$ 

J

(h) 
$$
\begin{pmatrix} 3.4 & -0.2 & 0.8 \ 3.9 & 1.8 & 1.3 \ -16.5 & -2.0 & -4.5 \end{pmatrix}
$$

(i) 
$$
\begin{pmatrix} -\frac{1}{2} - 2i & 4i & \frac{1}{2} + 5i \\ 1 + 2i & -3i & -1 - 4i \\ -1 - 2i & 4i & 1 + 5i \end{pmatrix}
$$

(j) 
$$
\frac{-26+i}{3} \quad \frac{-28-4i}{3} \quad 28
$$
  
(j) 
$$
\frac{-7+2i}{3} \quad \frac{-5+i}{6} \quad 7-2i
$$
  

$$
\frac{-13+6i}{6} \quad \frac{-5+6i}{6} \quad \frac{35-20i}{6}
$$

8.下列何者是正則轉移矩陣?

![](_page_39_Picture_502.jpeg)

![](_page_40_Figure_0.jpeg)

9.試求 <sup>8</sup> 中各矩陣 <sup>A</sup> <sup>的</sup>*<sup>m</sup>*→∞ lim A *<sup>m</sup>* (若它存在)

10.給定下列矩陣式某一種三狀態馬爾可夫鏈的正則轉移矩陣,各題的起始機率 向量是 P=| 0.3 |  $\left(0.4\right)$  $\left( 0.3\right)$ ,對每一轉移矩陣,試求事物經二階段後在各狀態的比例,以及

在各狀態的最後比例,係決定其固定機率向量

(a)  $\begin{vmatrix} 0.1 & 0.9 & 0.2 \end{vmatrix}$  $0.3 \quad 0 \quad 0.7$  $\begin{pmatrix} 0.6 & 0.1 & 0.1 \end{pmatrix}$  $\bigg($  $\mathsf{I}$  $0.1 \quad 0.9 \quad 0.2$ 

![](_page_41_Picture_400.jpeg)

5.4 不變子空間與 Cayley-Hamilton 定理

6.對在各向量空間 V 上的線性算子 T,求出由向量 z 生成之 T-循環子空間的一組 有序基底

(a)  $V=R^4$ , T(a, b, c, d)=(a+b, b-c, a+c, a+d),  $\Box$  z=e<sub>1</sub>

(b) V=P<sub>3</sub>(R), T(f(x))= 
$$
f''(x) \cdot \underline{H} z=x^3
$$

(c) V=M<sub>2×2</sub>(R) · T(A)=A', 
$$
\underline{H}
$$
 z= $\begin{pmatrix} 0 & 1 \\ 1 & 0 \end{pmatrix}$   
(d) V=M<sub>2×2</sub>(R), T(A)= $\begin{pmatrix} 1 & 1 \\ 2 & 2 \end{pmatrix}$ A,  $\underline{H}$  z= $\begin{pmatrix} 0 & 1 \\ 1 & 0 \end{pmatrix}$